#### CPE 390: Microprocessor Systems Spring 2018

# Lecture 4 Introduction to HCS12

Bryan Ackland Department of Electrical and Computer Engineering Stevens Institute of Technology Hoboken, NJ 07030

Adapted from HCS12/9S12 An Introduction to Software and Hardware Interfacing Han-Way Huang, 2010

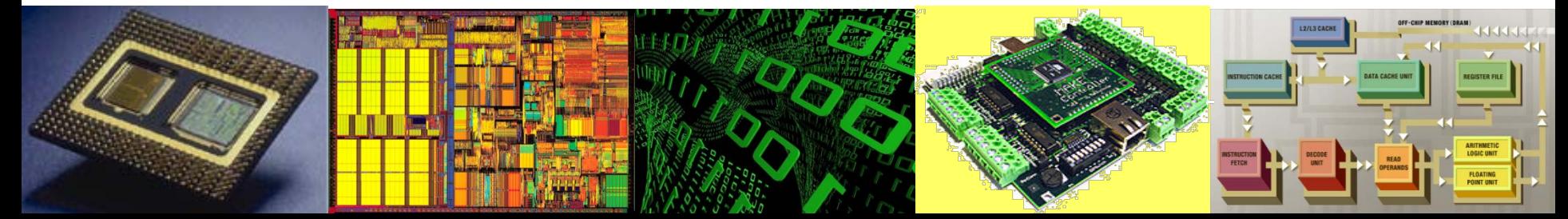

# **HCS12 Microcontroller**

- Freescale HCS12 is an 8/16 bit microcontroller
- Targeted at automotive and process control apps.
- Features:
	- 16-bit address and data buses
	- 8 and 16-bit arithmetic instructions
	- 64kB memory space
	- Up to 4kB EEPROM
	- Up to 14kB on-chip SRAM
	- Up to 512kB on-chip flash
	- Sophisticated timer functions
	- Serial communication interfaces (SCI, SPI, I2C, CAN, BDLC)
	- Background debug
	- 10-bit A/D converter
	- Instructions for supporting fuzzy logic operations

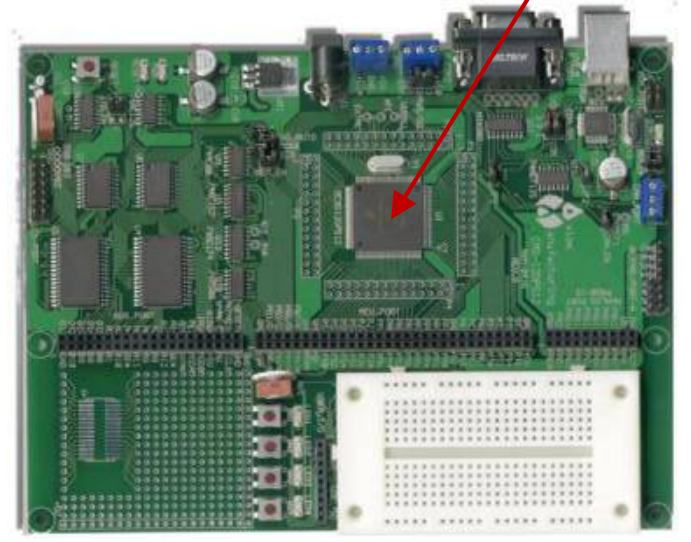

HCS12

#### **HCS12 Microcontroller**

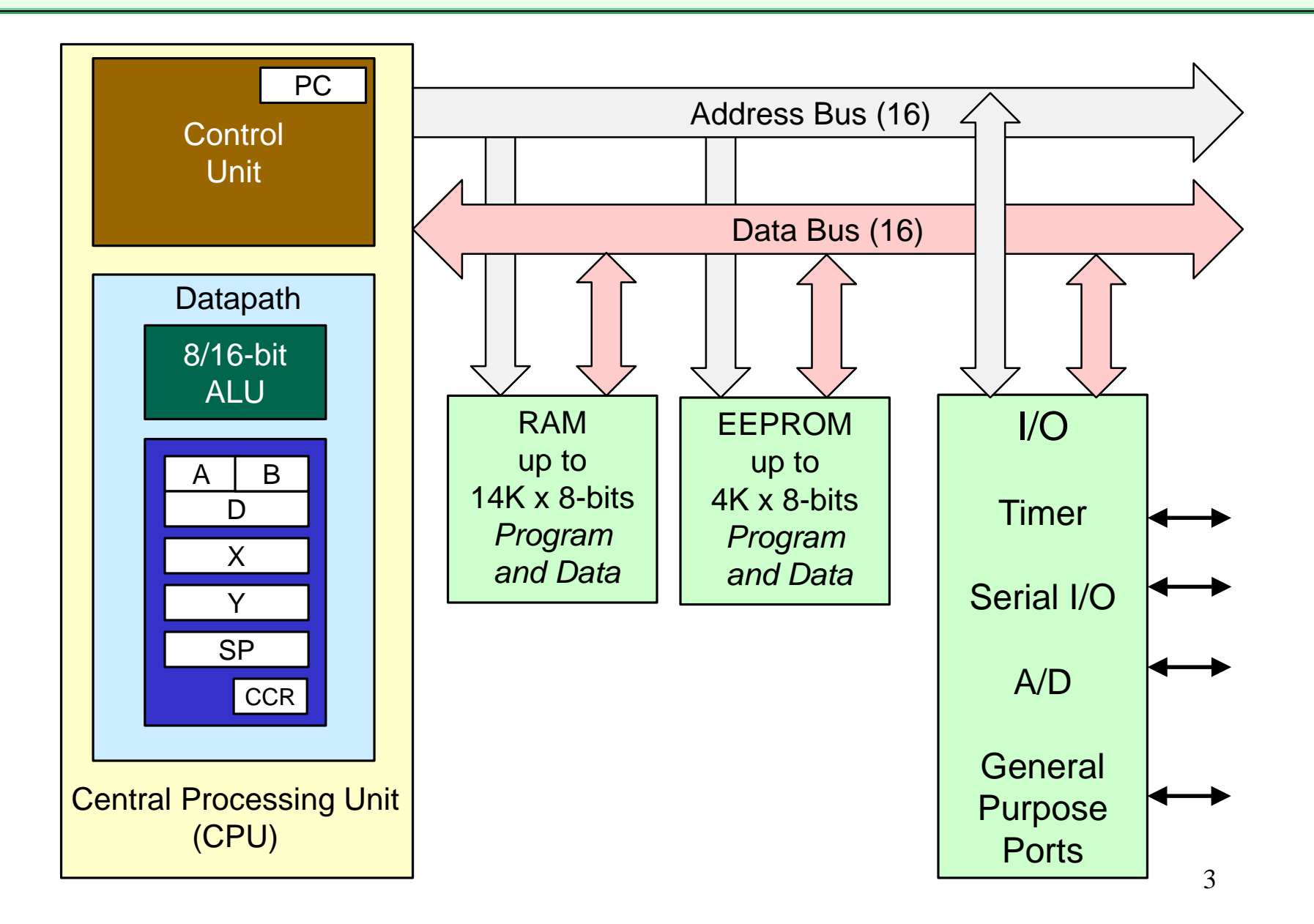

# **CPU Registers**

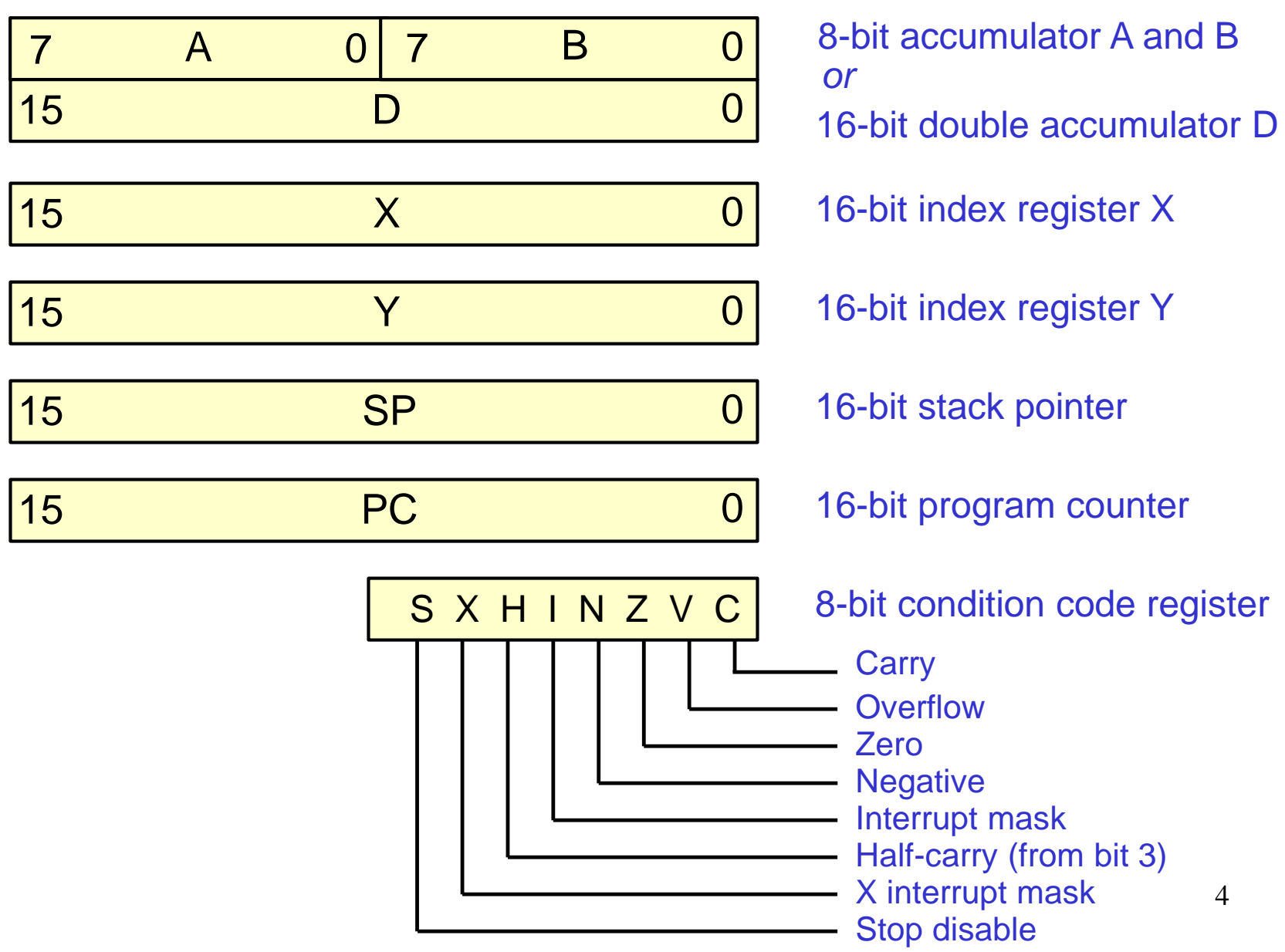

# **More on Registers**

- General purpose accumulators A and B
	- A and B are 8-bit (byte) registers
	- Most arithmetic performed on these two registers
	- Some instructions see these as a single 16-bit accumulator D
- Index registers X and Y
	- 16-bit registers used mainly for forming operand addresses
	- Also used in several arithmetic operations
- Stack pointer (SP)
	- Stack is last-in first out data structure in memory used to facilitate parameter passing and local variable storage in subroutine calls
	- Stack grows from higher to lower addresses
	- 16-bit SP points to the top (lowest address) of stack
- Program Counter
	- 16-bit PC holds address of next instruction to be executed
	- $-$  After instruction is executed, PC is incremented by number of bytes of executed instruction

#### **Number Bases**

- In development tool environment (e.g. when writing assembler code), not convenient to represent numbers in binary format
- Use a combination of binary, decimal, octal and hexadecimal notation:

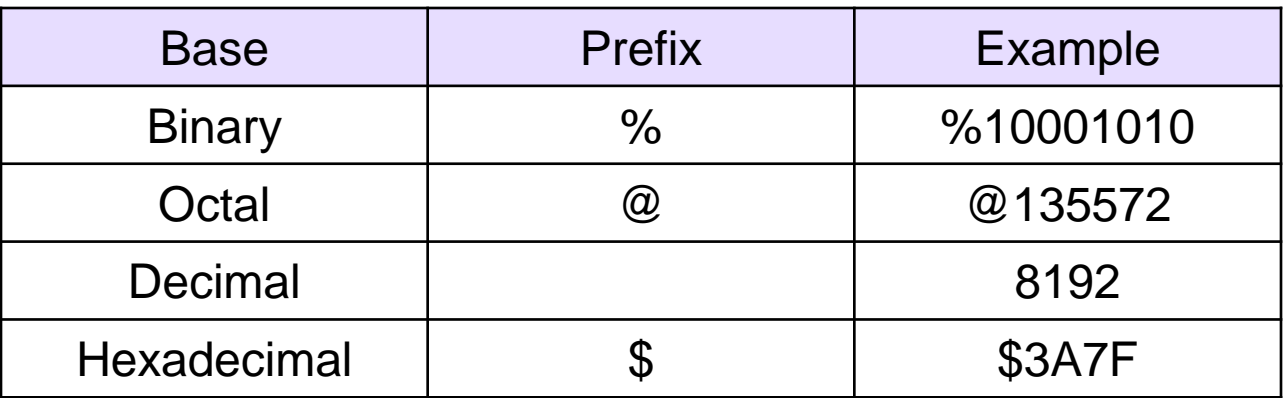

- Following 16-bit addresses are all equivalent
	- %0010111101011010
	- @027532
	- 12122
	- \$2F5A

# **Memory Addressing**

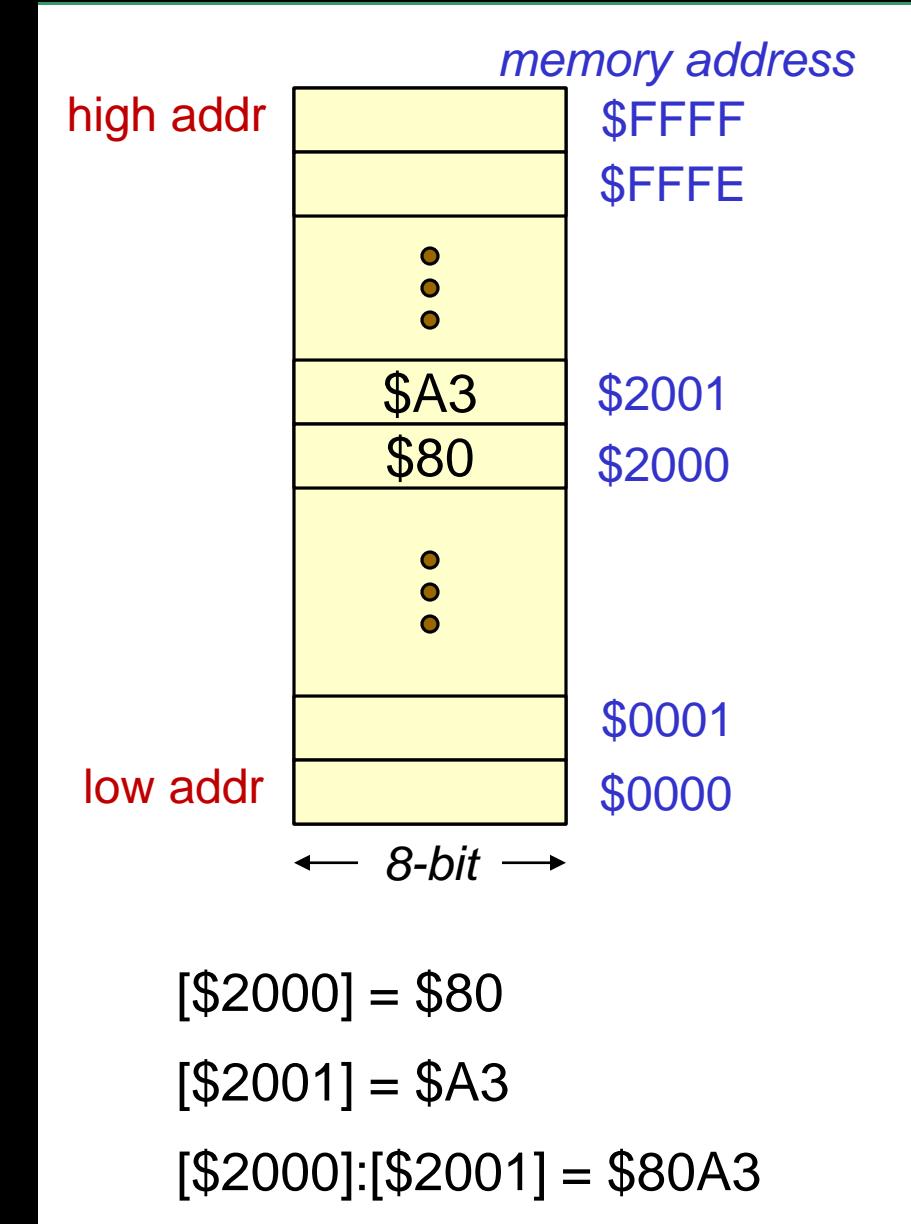

- HCS12 memory is byte addressable
- 16-bit address & data buses
- memory address is always 16-bit
- data read or written may be 8-bit or 16-bit depending on instruction
- 16-bit data is stored in two successive memory locations
	- MSbyte in lower address
	- LSbyte in upper address

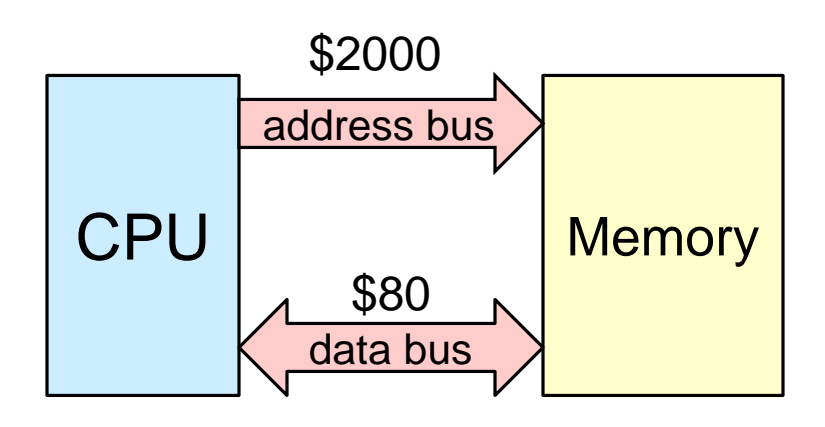

[ ] denotes *contents of*

#### **Instruction Format**

- A HCS12 instruction can occupy one to seven bytes of memory
- Each instruction consists of one or two bytes of opcode followed by zero to five bytes of operand addressing information
- Opcode tells CPU control unit
	- what operation is to be performed
	- determines how many bytes must be fetched to get complete instruction
	- most opcodes are one-byte
	- first byte of a two-byte opcode is always \$18
- Operand address information used to determine memory address of all operands required to complete instruction execution

#### **Instruction Example**

• To move a 16-bit word from memory location \$1000:\$1001 to memory location \$1223:\$1224 …

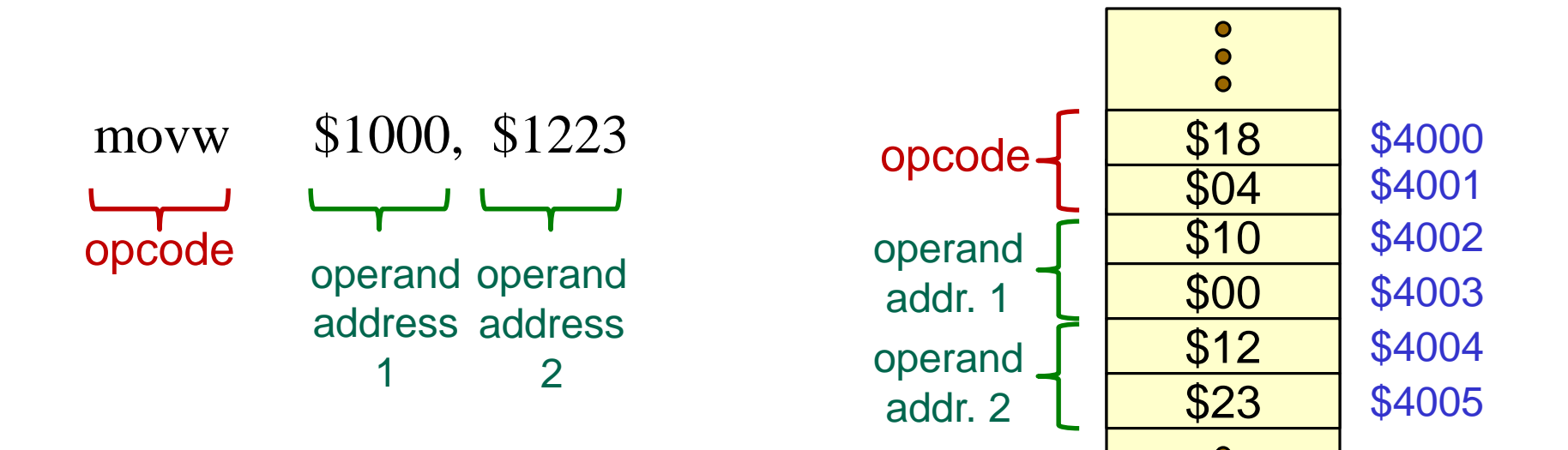

Machine code instruction stored at memory address \$4000

# **Operand Addressing**

- Operand memory addresses need to be specified in a variety of different ways to facilitate writing efficient, compact, flexible code
- For example:
	- is the address of a piece of data in a fixed (at time of writing code) location or does its location depend on program execution?
	- is the value of a piece of data constant throughout the execution of the program or does it change?
	- do you want to branch to an absolute (fixed) memory address or to an address that is relative to the current value of the PC?
	- does the memory location you are accessing contain the data you require or the address of the data you require?
	- can the memory address of your data be specified using one byte or does it require a two-byte address?
- HCS12 supports a number of different operand addressing modes to support both assembly and compiled code 10

# **Addressing Modes**

*HCS12 supports following operand addressing modes:*

- **Immediate**
- Extended
- Indexed
	- constant offset
	- accumulator offset
	- auto pre/post increment/decrement
	- indirect with constant offset
	- indirect with accumulator offset

# **Addressing: Immediate Mode**

- Operand is included as part of instruction
	- does not require any operand fetch cycles during instr. execution
	- immediate value is preceded by # character
	- immediate value can by 8 or 16-bit depending on context
- Examples:

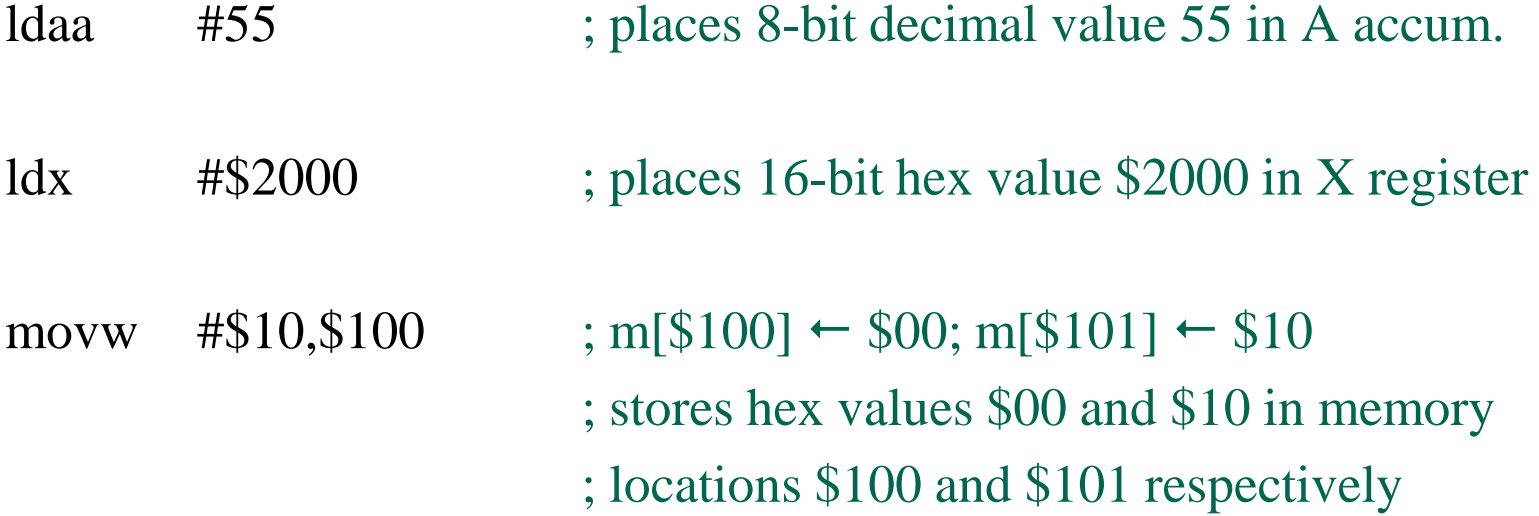

*(Analogous to C assignment statement: abc = 27; )*

# **Addressing: Extended Mode**

- Instead of instruction specifying the data, the instruction specifies the memory address of where the data is located
	- can access any location in full 64kB address space
	- remember memory addresses are always interpreted as 16-bit
	- but the data may be 8-bit or 16-bit depending on the context
- Examples:

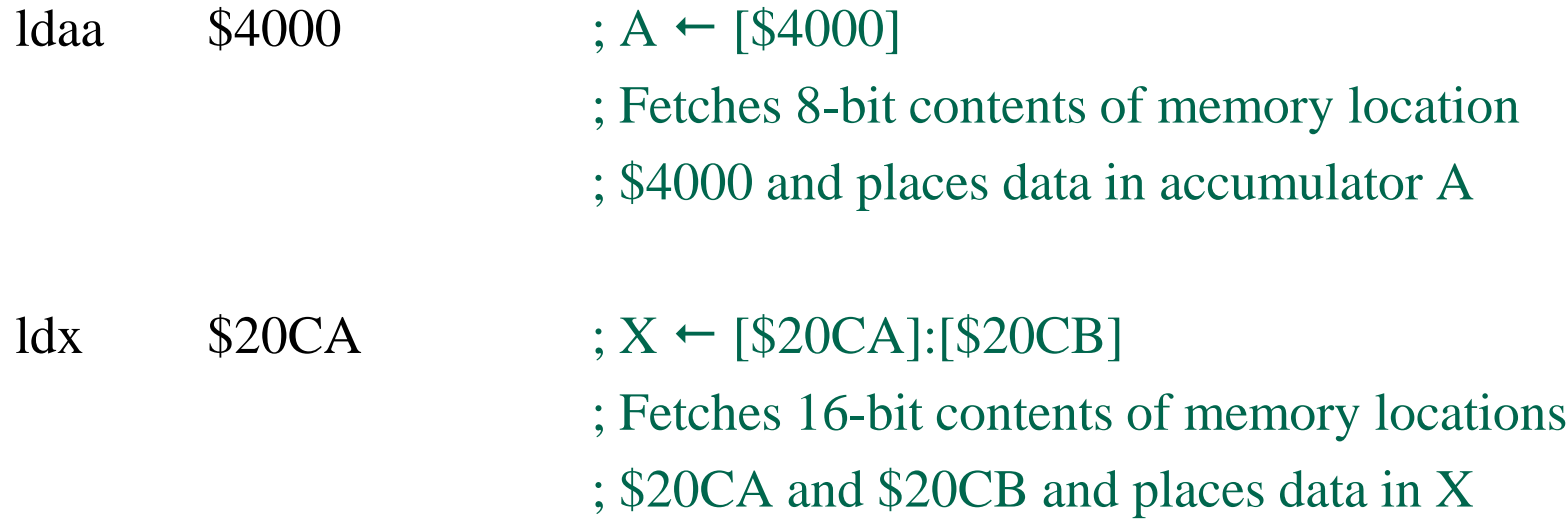

*(Analogous to C assignment statement: abc = xyz; )* 13

# **Addressing: Constant Offset Indexed Mode**

- Operand address is specified as sum of an index register (X, Y, PC or SP) and a fixed offset
- Offset can be signed 5-bit, 9-bit or 16-bit
- Assembler determines correct bit length depending on constant supplied by programmer
- Examples:

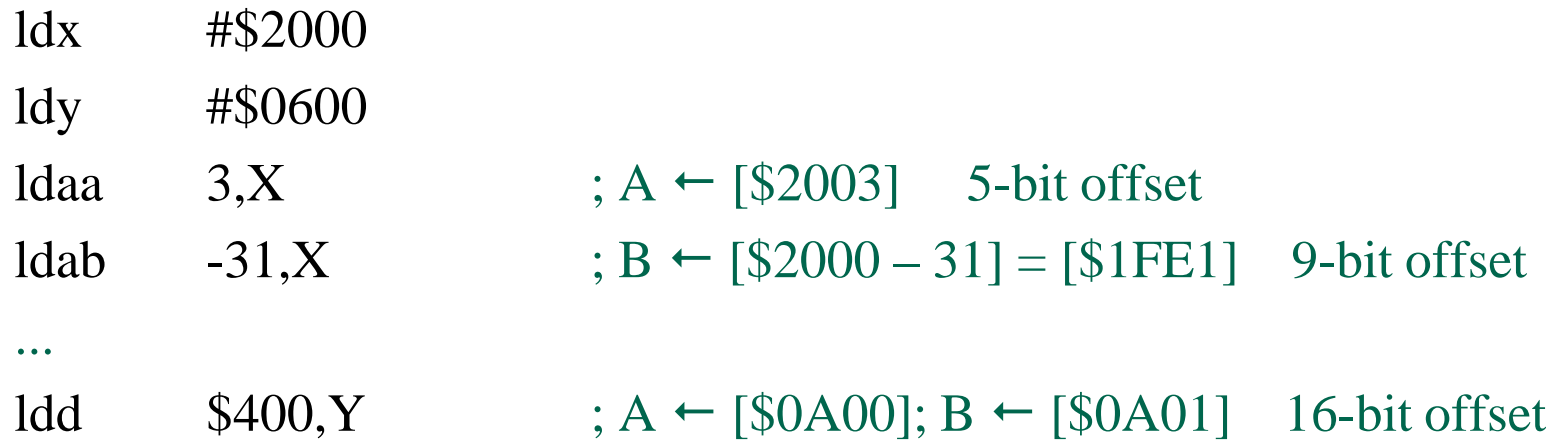

*(Analogous to C assignment statement: abc = g[3]; )*

# **Addressing: Accumulator Offset Indexed Mode**

- Operand address is specified as sum of an index register (X, Y, PC or SP) and a offset
- Instead of being a constant, offset is current value of A, B or D accumulators
- Offsets in A and B are interpreted as unsigned
- Examples:

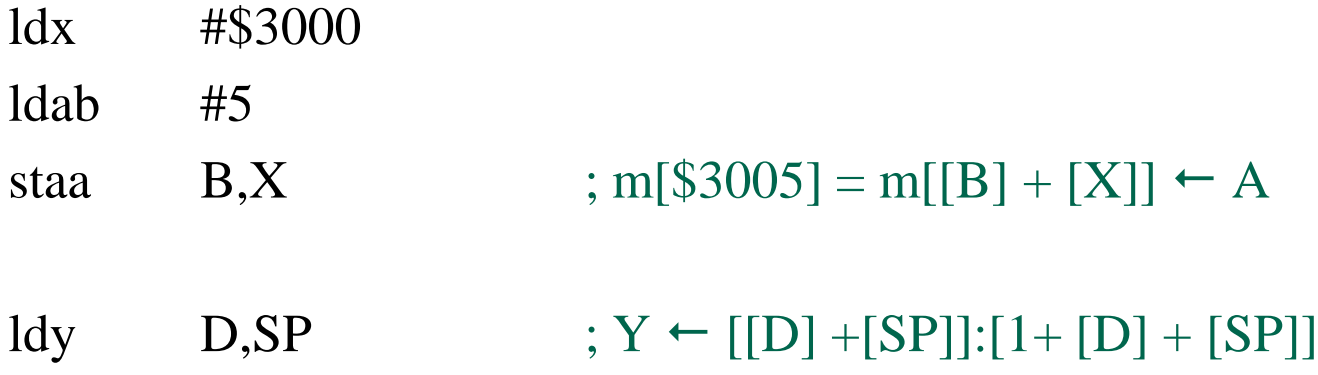

*(Analogous to C assignment statement: abc = g[xyz]; )*

# **Addressing: Auto Inc/Dec Indexed Mode**

- Base index register can by X, Y or SP
- No offset specified in this mode
- Index register is incremented or decremented by specified # of bytes either before or after operand access
- For example:

ldaa 2, X+

means…

1) load accumulator A with the contents of the memory location whose address is specified in register X,

2) and then, increment the X register by 2

# **Addressing: Auto Inc/Dec Indexed Mode**

There are four version of this mode:

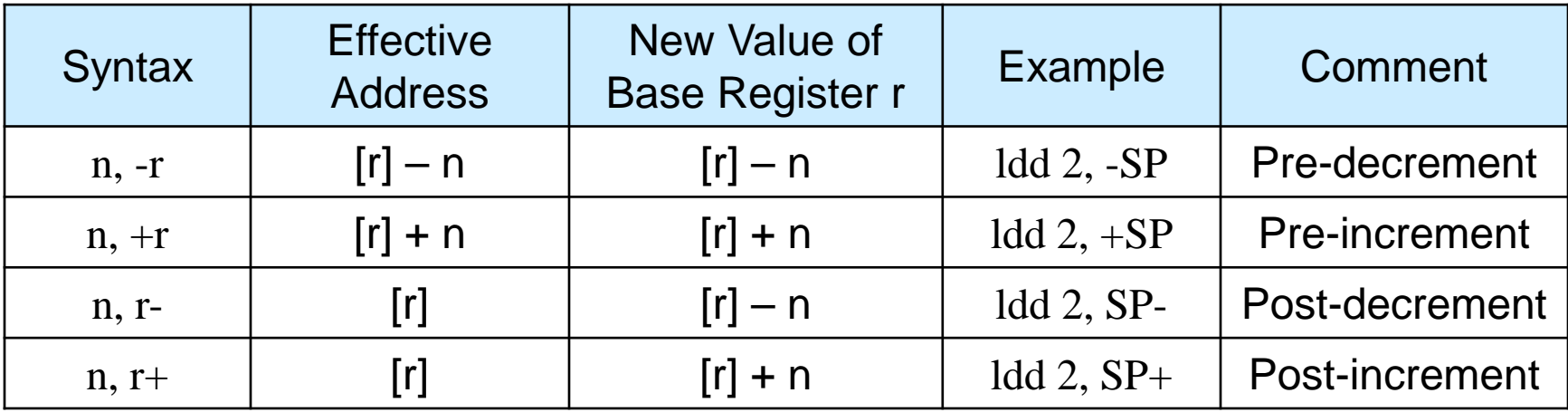

*n = amount of increment of decrement*

*r = base register (may be X, Y or SP)*

- Increment/Decrement amount is 1-8 bytes
- Allows stepping through data array in 1-8 byte increments

#### **Examples of Auto Inc/Dec Indexed Mode**

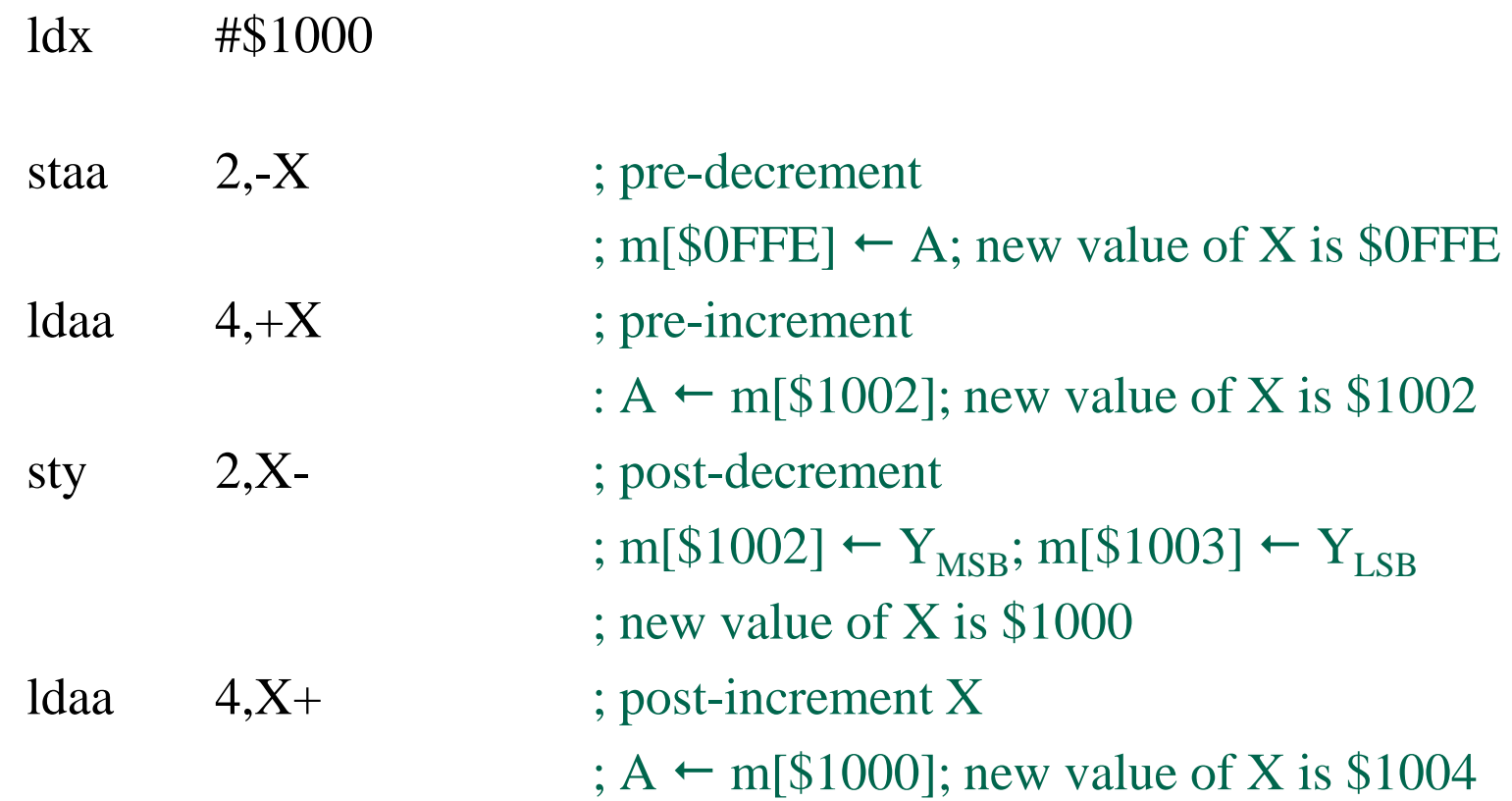

*(Analogous to C statements like :* abc <sup>=</sup><sup>∗</sup>p++; *)*

# **Addressing: Constant Offset Indirect Mode**

- Similar to 16-bit constant offset index mode except that the memory location at the offset address contains the effective address of the data, rather than the data itself
	- The index register now holds the base address of a table of pointers
	- Indirection is specified by use of [ ] brackets
- Index register can be X, Y, SP or PC
- Examples:

![](_page_18_Picture_100.jpeg)

 $(A$ nalogous to C statements like :  $abc = *p[3]$ ;  $)$  19

## **Addressing: Accumulator D Offset Indirect Mode**

- Similar to constant offset indirect mode except that the offset is now the 16-bit quantity in accumulator D
	- run-time determined offset;

 $1dy = #$1000$ 

• Example:

![](_page_19_Picture_83.jpeg)

*(Analogous to C statements like :* abc <sup>=</sup><sup>∗</sup>p[k]; *)*

#### **Instruction Examples**

- Following slides will give some examples of commonly used HCS12 instructions
- Start with some data transfer instructions

# **LOAD and STORE Instructions**

- LOAD instruction copies data from memory location into an accumulator or register
	- can use all memory addressing modes
- STORE instruction copies data from accumulator or register into memory location
	- can use all memory addressing modes except immediate
- Number of bits copied (8 or 16) to or from memory depends on size of accumulator or register
- N and Z flags of condition code register (CCR) are updated
	- V (overflow) flag set to zero
	- C (carry) flag is left unchanged

![](_page_21_Picture_87.jpeg)

#### **Summary of LOAD instructions**

![](_page_22_Picture_107.jpeg)

*\* loads effective address (rather than value) of operand – only used with indexed addressing modes*

#### **Summary of STORE instructions**

![](_page_23_Picture_71.jpeg)

### **Example: Indexed data structures**

- Index registers and indexed addressing give convenient mechanism for dealing with complex data structures
- Suppose data consists of number of records with following 8 byte structure:
	- ID (*number)*: 4 bytes
	- Height (*inches)*: 1 byte
	- Weight *(pounds)*: 2 bytes
	- Age *(years):* 1 byte
- A particular record is stored in memory starting at \$6000:

![](_page_24_Picture_94.jpeg)

• Transfer instruction (TFR) copies data from one register or accumulator to another register or accumulator

#### TFR r1, r2

- where r1 (source register) and r2 (destination register) can be any one of (A, B, CCR, D, X, Y, SP)
- Contents of source register are unchanged
- Condition codes not affected (unless CCR is destination)
- 8 to 16 bit transfers are sign extended
- 16 to 8-bit transfers are truncated to LSByte

![](_page_25_Picture_93.jpeg)

# **EXCHANGE Instruction**

• Exchange instruction (EXG) swaps data between a pair of registers:

EXG r1, r2

- where r1 and r2 can be any one of (A, B, CCR, D, X, Y, SP)
- Condition codes not affected (unless CCR is one of reg's)
- Avoid using EXG with two registers of different lengths (8bit and16-bit)
	- Complex set of rules to determine results

![](_page_26_Picture_91.jpeg)

#### **MOVE Instructions**

- These instructions copy data from one memory location (src) to another memory location (dest)
	- src can be IMM, IDX or EXT
	- dest can be IDX or EXT
- Condition codes not affected

![](_page_27_Picture_96.jpeg)

- movb \$1000,\$2000
- movb #100, \$2800
- movw 0,X,\$2C00
- movw 2, X+, 2, Y+

# **ADD Instructions**

- Destination is always a CPU register or accumulator – destination register is also one of input operands
- Some instructions include the C flag as a *carry-in*
	- Allows multi-precision addition or subtraction
- Update the C, Z, V and N flags (and some the H flag)

![](_page_28_Picture_132.jpeg)

#### **ADD Instructions and Condition Codes**

- Carry flag (C) is set to '1' whenever there is a carry-out from the MSBit
- Zero flag (Z) is set to '1' whenever the result is zero
- Overflow flag (V) is set to '1' whenever the operation leads to an incorrect signed result
- Negative Flag (N) is set to '1' whenever the result is negative (MSBit  $=1$ )

#### **SUBTRACT Instructions (cont.)**

![](_page_30_Picture_99.jpeg)

• Write an instruction sequence to add 5 to the data in memory location \$20

• Write an instruction sequence to add the byte in memory location pointed to by the X register and the following byte and place the sum in the memory location pointed to by the Y register

• Write an instruction sequence to add the numbers stored at \$1000, \$1001 and \$1002 and store the sum in location \$1004

• Write an instruction sequence to swap the two bytes stored at locations \$1000 and \$1001

• Write an instruction sequence to add the 16-bit data in memory locations \$1000 and \$1001 to the 16-bit data pointed to by register X and store the result in memory locations \$2000 and \$2001